## 受持患者病歴要約・添付書類 アップロード方法

**【アップロードの前に】**

## **\*添付書類(手術記録・剖検報告書の写)を電子データ化する**

コピー機のスキャナ機能等を使って,添付書類を電子データ化してください ファイル形式は, .pdf (複数ページ) や.jpg (単ページ) としてください

## **\*受持患者病歴要約・添付書類を1ファイルにまとめる**

受持患者病歴要約30症例(Wordファイル)と添付書類の 電子データを,圧縮ソフトを使用してzip等の1ファイルにまとめてください Apple Macintoshでは、圧縮前の元ファイル・圧縮後のzipファイルとも ファイル名に邦文(全角文字)は使用せず,半角英数のみとしてください ※まとめた後のファイル容量は,5MB以内としてください。

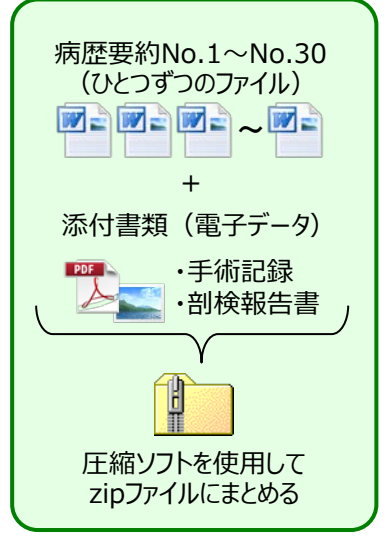

## **【データのアップロード】**

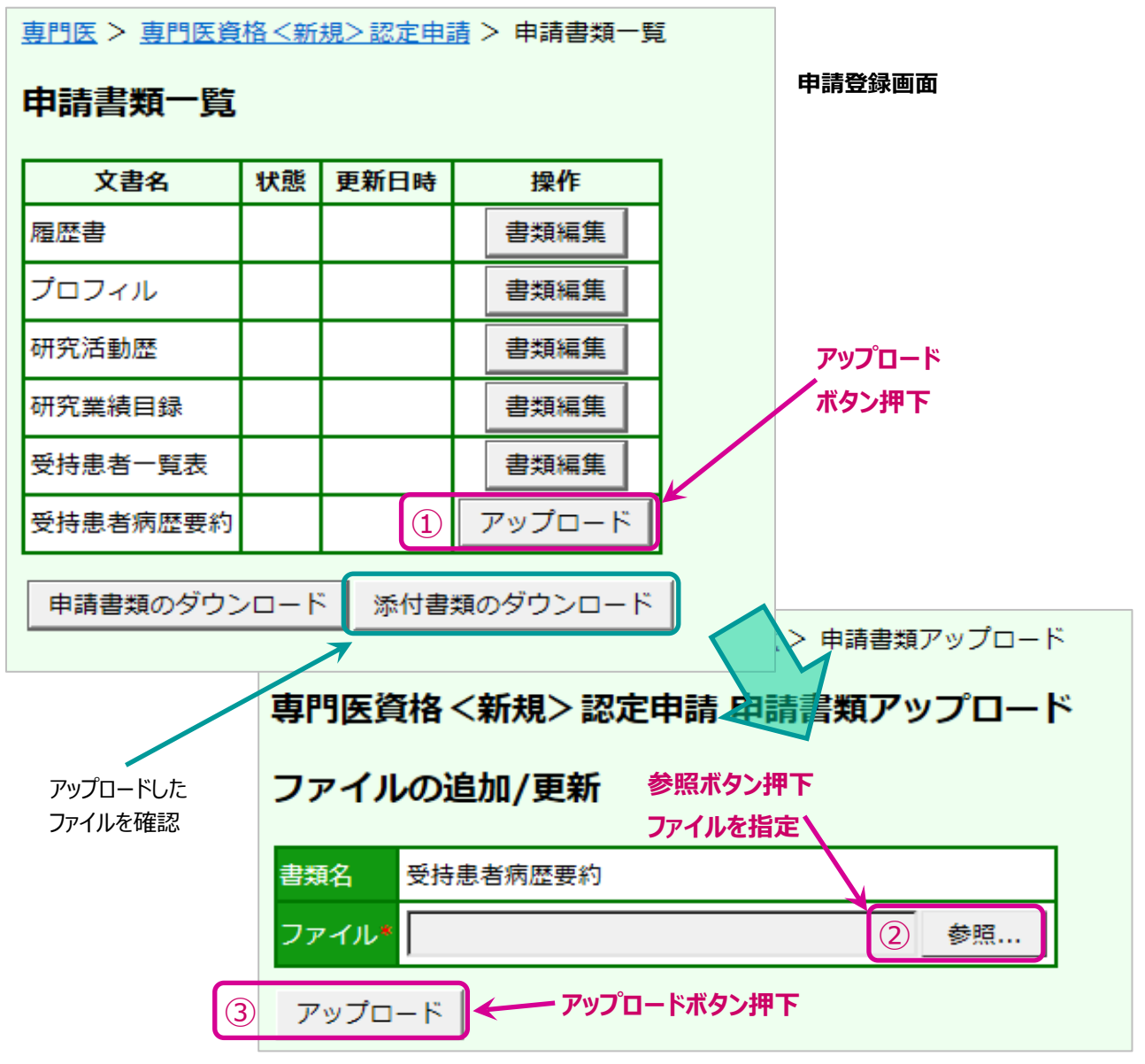